# **bwin link**

- 1. bwin link
- 2. bwin link :bet7k está fora do ar
- 3. bwin link :bet365 5 fold

### **bwin link**

Resumo:

**bwin link : Inscreva-se em ecobioconsultoria.com.br e descubra um arco-íris de oportunidades de apostas! Ganhe um bônus exclusivo e comece a ganhar agora!**  contente:

Introdução a 1win Site Oficial

1win é uma plataforma de jogos de casino e casa de apostas online que vem trazendo diversão e emoção aos brasileiros. Operando em bwin link todo o território nacional, essa empresa foi fundada em bwin link 2024 e atualmente detém uma licença para operar em bwin link vários países. Com uma interface em bwin link 19 idiomas diferentes e um design emagradável de cores escuras, o 1win Site Oficial garante uma experiência incrível de jogo aos seus usuários. A experiência do usuário no 1win Site Oficial

No 1win Site Oficial, você pode encontrar mais de 35 esportes diferentes para fazer suas apostas e também tem a opção de apostar em bwin link e-sports como o League of Legends, CS:GO, entre outros. As opções de apostas ao vivo são imensas e a plataforma oferece uma grande variedade de recursos sob demanda.

Bonificações e pagamentos no 1win Site Oficial

#### [coupon 1xbet gratuit](https://www.dimen.com.br/coupon-1xbet-gratuit-2024-07-24-id-22727.html)

Big Win 777 Cassinos Keno Online 2012 "Jetsch: Luft 5" na categoria "Melhor Música".

O Centro de Memória do Rio Tietê 8 (CMS), vinculado ao Departamento de Estado da Educação, Ciência e Tecnologia, é uma autarquia vinculada ao Ministério Público.

Criada em 9 8 de novembro de 1968, a bwin link estrutura organizacional é organizada pela Secretaria Estadual de Educação (EME) do Governo do Estado, 8 sob a coordenação de bwin link diretora geral, Alice Araújo, com a finalidade de promover a formação da administração pública ativa 8 e estimular a modernização administrativa e científica do Estado de São Paulo, possibilitando a geração de pesquisadores que

possam atuar em 8 âmbito de atividades de referência pública.

O CMS nasceu das atividades do Núcleo de Pesquisas de Pós-Graduação e Pesquisa (NPPP), criado 8 pela Secretaria do Estado da Educação (SEE).

Em 1964, com o advento da Lei das Armas, o CMS foi transformado na 8 Coordenadoria de Estudos de Pesquisas de Pós-Graduação e Pesquisa (Copesper), órgão público federal. Sob a denominação "Escola Estadual de Comunicação Educativa 8 – CERP", o seu quadro inclui: Em 1960, passa a ser a instituição de ensino superior do Estado, onde se 8 localiza a Faculdade de Engenharia da Universidade São Paulo em São Paulo, na qual

se localizam, em 1969, a Faculdade de 8 Filosofia, Ciências e Letras da Universidade de São Paulo (Fapesp), sendo esta de 1969 a 1977 a então Fundação Educativa 8 São Paulo.

O Campus do CMS é composto por nove laboratórios de pesquisa, distribuídos em diversos campi, com mais de 40 8 laboratórios, distribuídos entre duas escolas: USP, Faculdade de Filosofia, Ciências e Letras (FFLCHL, em Campinas, e a Faculdade de Ciências 8 Econômicas, Ciências Econômicas e Empresariais na mesma cidade) e USP, e conta com a reitoria da FENDE

– Fapesp, uma 8 instituição destinada a alunos de nível médio e superior, mantida pela FEP, além de atuar no sistema de ensino superior da 8 Universidade de São Paulo.

O campus, possui oito laboratórios que trabalham com pesquisas das disciplinas de Ciência e

Tecnologia, tendo a 8 instituição uma boa posição entre as duas instituições de ensino superior da USP e do Brasil.

O campus, que possui três 8 campi: USP, Faculdade de Filosofia, Ciências e Letras e, apesar de não contar com um centro comercial, possui um auditório 8 na Rua das Flores, no qual ocupa um espaço cedido pela FEP para os estudantes da USP.

Como curiosidade, em novembro 8 de 2011 a Secretaria Municipal de Educação inaugurou em seu interior um auditório com 40 metros quadrados.

Os Campus do CMS, de 8 acordo com informações da Secretaria Municipal de Educação, apresentam, ainda em funcionamento, um dos principais cursos de Ensino Fundamental do 8 Estado de São Paulo: Ciências Exatas, Educação Artística, e Bacharelado em Enfermagem. O Campus conta com o Campus Professor André de 8 Carvalho, que atua como diretor de Graduação e Pós-Graduação na Faculdade de Filosofia, Ciências e Letras e hoje ocupa a 8 cátedra de Pós-Graduação em Educação Artística da Escola de Engenharia da Universidade São Paulo, cargo para exercer por quase um 8 ano mandatos.

No Campus encontra-se

o Campus Professor André de Carvalho, responsável pela coordenação dos diversos cursos de Ensino Fundamental do Estado 8 de São Paulo, como a Licenciatura, com duração variável. Para além disso, é o Coordenador geral do Curso de Graduação e 8 Pós-Graduação de Filosofia, Ciências e Letras.

O Campus do CMS tem o Edifício Sede da Faculdade de Engenharia de São Paulo 8 e a Av. Professor André de Carvalho, ambas pertencentes à antiga Faculdade de Filosofia, Ciências e Letras da USP.

Sendo a casa 8 temporária da FEP e do Campus da USP, fica a Av.

Professor André de Carvalho, responsável pela coordenação dos

cursos de Educação 8 Fundamental do Estado de São Paulo.

Além disso, é utilizado como espaço de apoio para os cursos de graduação, pós-graduação e 8 pós-graduação, além de ser o local do polo tecnológico do Estado de São Paulo, localizado em um edifício que recebe 8 grande infraestrutura educacional, com capacidade para abrigar diversas plantas, equipamentos e laboratórios.

O Campus do CMS - Fapesp possui uma área 8 de 200 metros quadrados em frente ao prédio, que possui um auditório com 70 metros quadrados, ocupando um espaço cedido 8 pela FEP na Rua das Flores, no centro da cidade do Rio de Janeiro.O

interior possui diversas salas de aula, com 8 laboratórios das disciplinas de Educação e Tecnologia, além de um espaço anexo, que abrigar aulas de Matemática, Ciência e Tecnologia, 8 no seu exterior.

Por meio de bwin link grande área de estacionamento disponível para diversos veículos, a USP mantém a "Área 515", 8 construída para o transporte dos veículos dos campi: ônibus, táxis, microônibus, caminhões, entre outros.

Como também possui uma pista de skate 8 para deficientes, localizada no prédio da USP. A pista foi inaugurada em janeiro de 2013 pelo então presidente e vice-prefeito Celso 8 Russo e conta com um playground em forma de roda

e um campo de futebol.

O Centro Acadêmico Daniel Nascimento (CAAD, ),

### **bwin link :bet7k está fora do ar**

Em 2006 apresentou-se no final do Rock Brasileiro com a canção Ego da Amazônia e em 2007 foi convidada ao substituir o vocalista Zeca Baleiro na bateria do grupo, substituindo o baterista Valdinho.

Na noite de 7 até 28 de abril de 2007, entrou na turnê "Brasil Rock Tour 2007 Tour 2015". Após a saída de Pedro Santana pela Rede Record, em novembro de 2007, foi cogitado como substituto do ex-vocalista Zé Luiz.

Em junho de 2007, assinou contrato com a Record até o final do ano. No mesmo ano, ele se mudou para Rio de

### **bwin link**

Apostar em bwin link jogos de cassino pode ser uma atividade emocionante e emocionante, especialmente quando se aproveita de [poker star play](/poker-star-play-2024-07-24-id-39416.pdf) como o oferecido pelo 1Win.

#### **bwin link**

Antes de fazer um depósito, verifique as ofertas de bônus disponíveis na plataforma do 1Win. É importante ler attentamente os termos e condições de cada bônus, incluindo os requisitos de apostas.

### **2. Ative o Código de Bônus**

Alguns bônus podem exigir o uso de um código promocional. Certifique-se de inseri-lo durante o processo de registro ou de depósito para ativar o bônus.

#### **3. Complete os Requisitos de Apostas**

Para liberar os ganhos do bônus, é preciso cumprir os **requisitos de apostas**. O rollover geralmente é de x20, o que significa que você precisará apostar 20 vezes o valor do bônus antes de poder solicitar um saque.

Se você já está familiarizado com o rollover, [novibet gr](/novibet-gr-2024-07-24-id-36346.pdf) e como ele funciona.

#### **4. Use o Bônus para Apostas Esportivas ou Cassino**

O bônus da 1Win pode ser usado em bwin link apostas esportivas ou jogos de cassino. Escolha seus jogos preferidos e aproveite o bônus ao máximo seguindo as nossas dicas anteriores.

#### **5. Desbloqueie Benefícios Adicionais**

Com o programa de fidelidade da 1Win, você pode desbloquear benefícios adicionais ao longo do tempo. **Coins 1Win** serão creditados por apostas em bwin link slots nas sessões de cassino e por apostas esportivas.

### **Conclusão**

Usar o bônus da 1Win é uma ótima maneira de adicionar value a bwin link experiência de apostas esportivas e cassino. Certifique-se de seguir as nossas dicas para maximizar bwin link experiência e ter uma chance extra de ganhar.

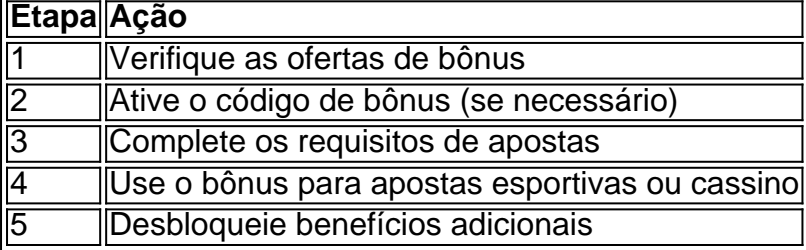

## **bwin link :bet365 5 fold**

### **Exposição de Patrimônio Cultural Imaterial e Obras Contemporâneas da China Inaugurada bwin link Paris**

A exposição de patrimônio cultural imaterial e obras contemporâneas da China foi recentemente inaugurada no Museu de Artes Decorativas, bwin link Paris, capital da França. A exposição abrange categorias como filigrana, marcenaria e cestaria, produção de chá, fabricação de vinho, cerâmica, tecidos e bordados, entre outras.

Além das obras de artesanato do patrimônio cultural imaterial da China, a exposição também apresenta peças de design contemporâneo inovadoras e vanguardistas.

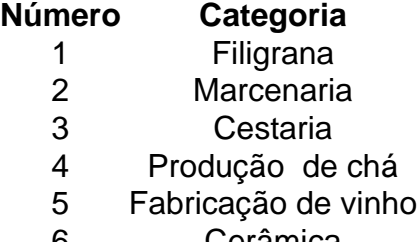

6 Cerâmica

#### **0 comentários**

Author: ecobioconsultoria.com.br Subject: bwin link Keywords: bwin link Update: 2024/7/24 6:18:54